# **Baumdiagramme (***Wahrscheinlichkeit***) auf der Braillezeile**

## *Vorbemerkung:*

Zunächst muss vor dem Ausfüllen natürlich sichergestellt sein, dass der Aufbau eines solchen Diagramms (taktil oder visuell) bekannt ist.

### **Aufgabenbeispiel:**

Zufallsgerät: Becher mit 10 Kugeln (2 gelbe, 3 rote, 5 blaue)

Zufallsversuch: eine Kugel ziehen, zurücklegen, erneut eine Kugel ziehen.

# **Zeichnung:**

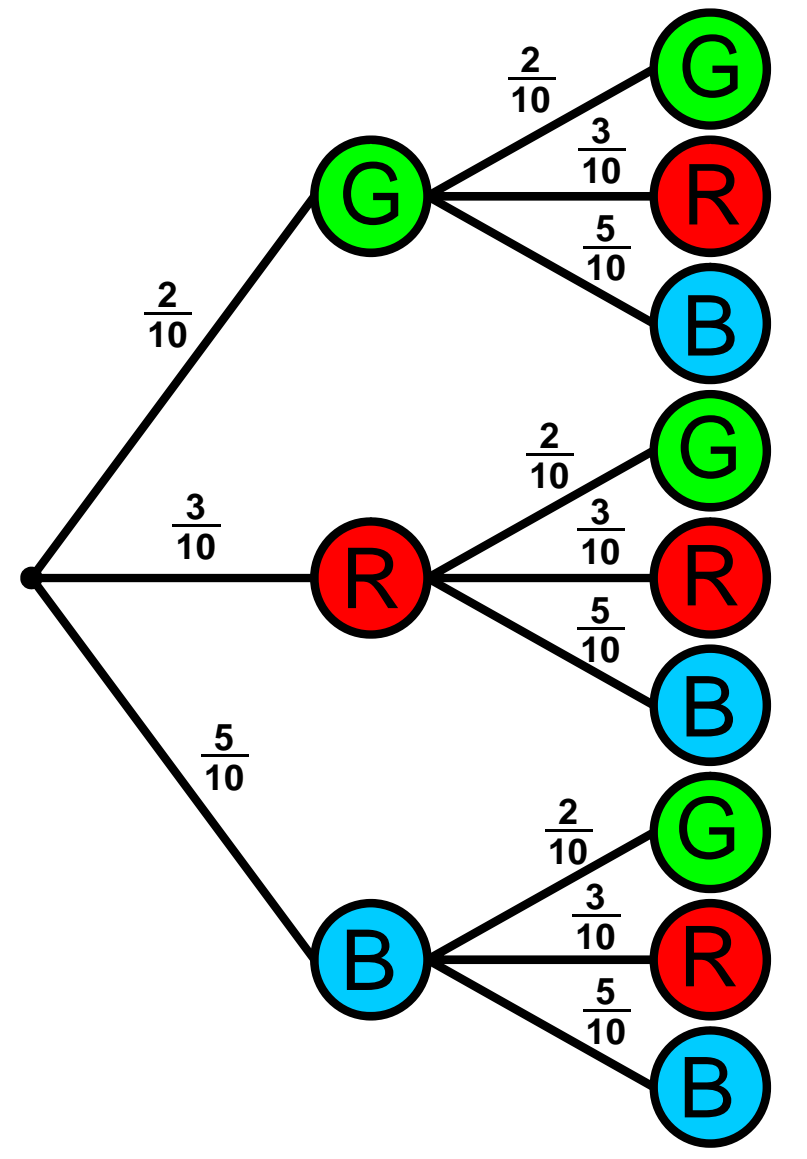

#### **Pfade schreiben**

Eine Möglichkeit, die Pfade zu schreiben sieht erst einmal recht kompliziert aus, ist es aber eigentlich - so ich hoffe - nicht...:

## **Beschreibung:**

Ich habe bewusst die "*verkürzten* Fracs" ohne Lückenzeichen gelassen wirkt sonst recht bedrohlich und spart Zeit... - nur durch den Unterstrich das Erfordernis eines Eintrages angezeigt.

- P1 gibt den Pfad an (Absatz bis zum Ende des Pfades), danach folgt die erste "Stufe 1" - Vorher das "Ereignis"
- danach folgt zweite "Stufe 2" (Semikolon getrennt) Vorher das "Ereignis"
- Am Ende (Semikolon getrennt) wird nach der Pfadregel die Wahrscheinlichkeit für das Ereignis berechnet

## **Text-Baumdiagramm (leer)**

 $P_1$ ; 1 \_...\_; WS\_\f{}{}\_; 2 \_...\_; WS\_\f{}{}\_; ; P\_1 (\_...\_) =\_\f{1}{5} \*\f{}{} =\f{}{}\_  $P_2$ ; 1 \_...\_; WS\_\f{}{}\_; 2 \_...\_; WS\_\f{}{}\_; P\_2 (\_...\_) =\_\f{}{} \*\f{}{} =\f{}{}  $P_3$ ; 1 \_...\_; WS\_\F{}{}\_; 2 \_...\_; WS\_\F{}{}\_; P\_3 (\_...\_) =\_\f{}{} \*\f{}{} =\f{}{} =\f{}{}  $P_4$ ; 1 \_...\_; WS\_\F{}{}\_; 2 \_...\_; WS\_\F{}{}\_; P\_4 (\_...\_) =\_\f{}{} \*\f{}{} =\f{}{} =\f{}{}  $P_5$ ; 1 \_...\_; WS\_\F{}{}\_; 2 \_...\_; WS\_\F{}{}\_; P\_5 (\_...\_) =\_\f{}{} \*\f{}{} =\f{}{} =\f{}{}  $P_6$ ; 1 \_...\_; WS\_\F{}{}\_; 2 \_...\_; WS\_\F{}{}\_; P\_6 (\_...\_) =\_\f{}{} \*\f{}{} =\f{}{}  $P_7$ ; 1 \_...\_; WS\_\F{}{}\_; 2 \_...\_; WS\_\F{}{}\_; P\_7 (\_...\_) =\_\f{}{} \*\f{}{} =\f{}{}  $P_8$ ; 1 \_...\_; WS\_\F{}{}\_; 2 \_...\_; WS\_\F{}{}\_; P\_8 (\_...\_) =\_\f{}{} \*\f{}{} =\f{}{}  $P_9; 1 \_ \dots \_ ;WS_{F_{1}}{\_ :} 2 \_ \dots \_ ;WS_{F_{3}}{\_ :} P_9 (\_ \dots \_ ) =\1 \{{}_{3}\} *Y_{1}{}_{3} =Y_{1}{}_{3}$ 

# **Text-Baumdiagramm - Lösung bzw. ausgefüllt**

*Anmerkung: Brüche sind (noch) ungekürzt* 

g steht für gelb; r steht für rot; b steht für blau

 $P_1$ ; 1 \_g\_; WS\_\f{2}{10}\_; 2 \_g\_; WS\_\f{2}{10}\_; ; P\_1 (\_g, g\_) =\_\f{2}{10} \*\f{2}{10} =\f{4}{100}\_  $P_2$ ; 1 \_g\_; WS\_\f{2}{10}\_; 2 \_r\_; WS\_\f{3}{10}\_; P\_2 (\_g, r\_) =\_\f{2}{10} \*\f{3}{10} =\f{6}{100}\_  $P_3$ ; 1 \_g\_; WS\_\F{2}{10}\_; 2 \_b\_; WS\_\F{5}{10}\_; P\_3 (\_g, b\_) =\_\f{2}{10} \*\f{5}{10} =\f{10}{100}\_  $P_4$ ; 1 \_r\_; WS\_\F{3}{10}\_; 2 \_g\_; WS\_\F{2}{10}\_; P\_4 (\_r, g\_) =\_\f{3}{10} \*\f{2}{10} =\f{6}{100}\_  $P_5$ ; 1 \_r\_; WS\_\F{3}{10}\_; 2 \_r\_; WS\_\F{3}{10} \_; P\_5 (\_r, r\_) =\_\f{3}{10} \*\f{3}{10} =\f{9}{100}\_ P\_6; 1 \_r\_; WS\_\F{3}{10}\_; 2 \_b\_; WS\_\F{5}{10}\_; P\_6 (\_r, b\_) =\_\f{3}{10} \*\f{5}{10} =\f{15}{100}  $P_7$ ; 1 \_b\_; WS\_\F{5}{10}\_; 2 \_g\_; WS\_\F{2}{10} \_; P\_7 (\_b, g\_) =\_\f{5}{10} \*\f{2}{10} =\f{10}{100}\_ P 8; 1 b; WS\_\F{5}{10} ; 2 r; WS\_\F{3}{10} ; P 8 ( b, r ) = \f{5}{10} \*\f{3}{10} =\f{15}{100}  $P_9$ ; 1 \_b\_; WS\_\F{5}{10}\_; 2 \_b\_; WS\_\F{5}{10} \_; P\_9 (\_b, b\_) =\_\f{5}{10} \*\f{5}{10} =\f{25}{100}\_

#### **Nachbemerkung**

Bei "größeren" Versuchen wird es dann doch recht umfangreich aber für kleinere *Versuche* habe ich damit gute Erfahrungen gemacht.